## **EBU MULTICAST 2014**

BROADCASTING ON THE INTERNET

## **WEDNESDAY 24 SEPTEMBER – THE BUSINESS OF MULTICAST DAY**

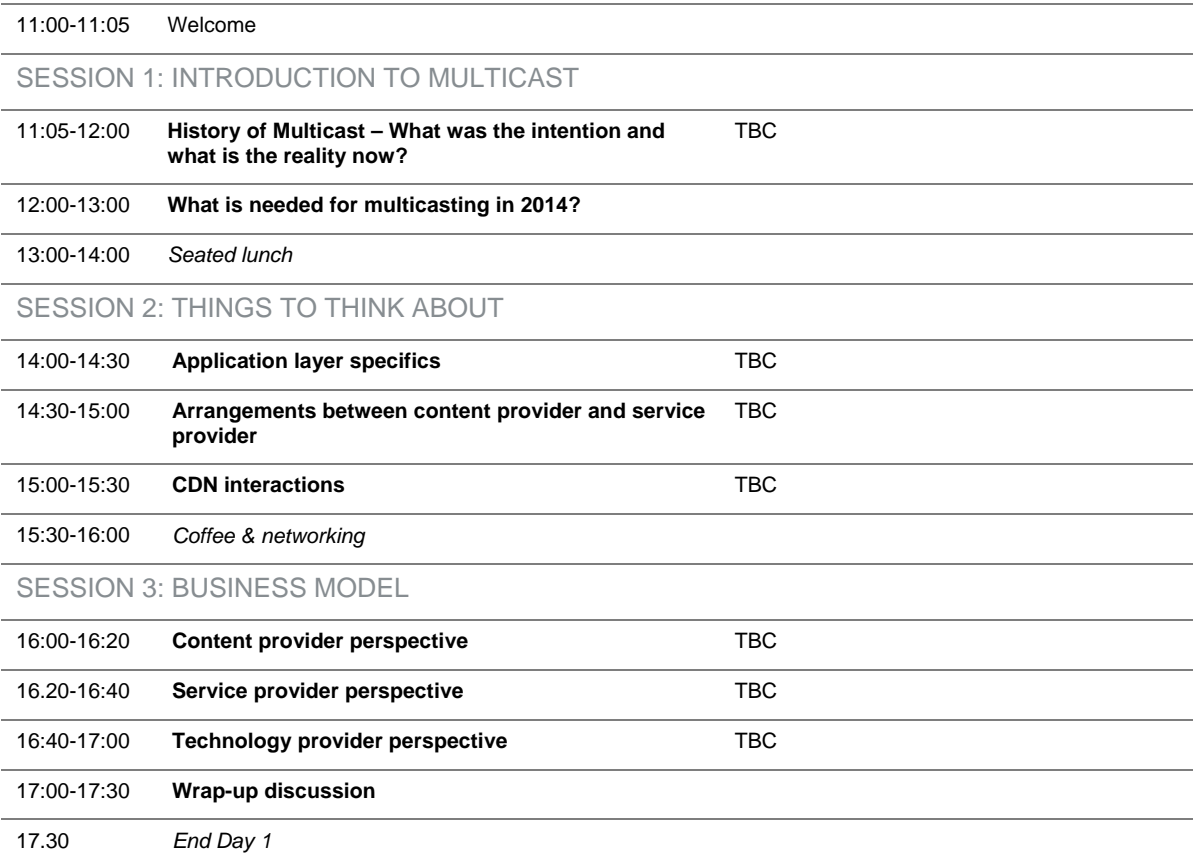

## **EBU MULTICAST 2014**

BROADCASTING ON THE INTERNET

## **THURSDAY 25 SEPTEMBER – IMPLEMENTATION MASH-UP DAY**

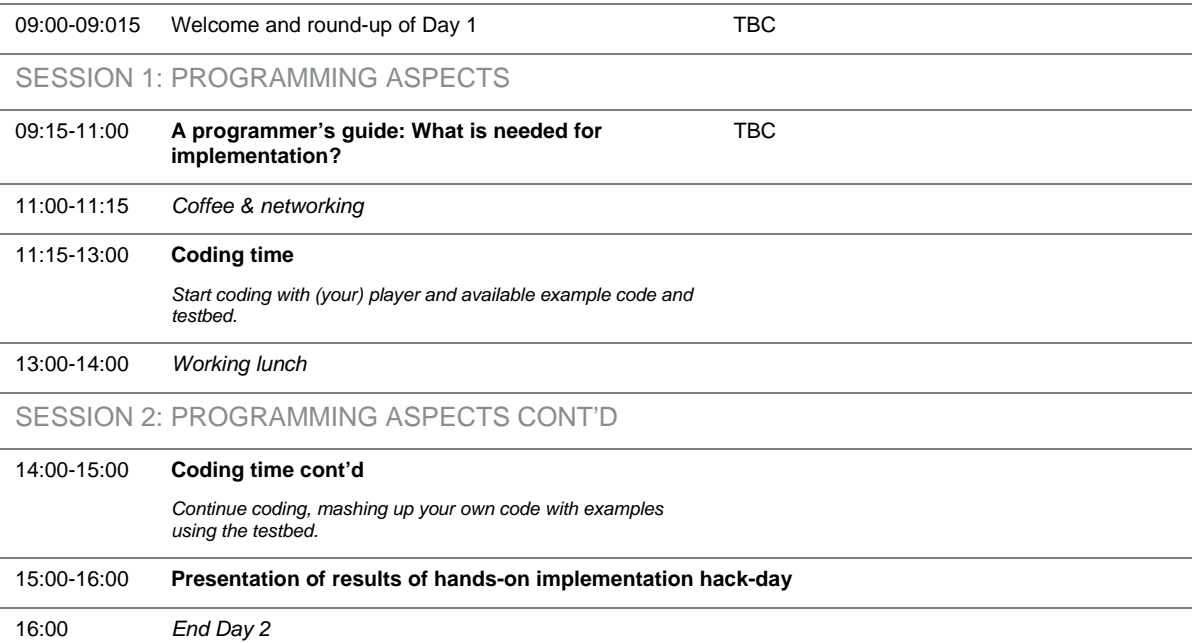